#### <span id="page-0-0"></span>TU Darmstadt – Institute of Mechanics – AG4

<http://coulomb.mechanik.tu-darmstadt.de/>

# ticket.sty v0.3c October 10, 2000 Making labels, visting cards, pins with LATEX A short introduction

#### Thomas Emmel

[emmel@mechanik.tu-darmstadt.de](mailto:emmel@mechanik.tu-darmstadt.de)

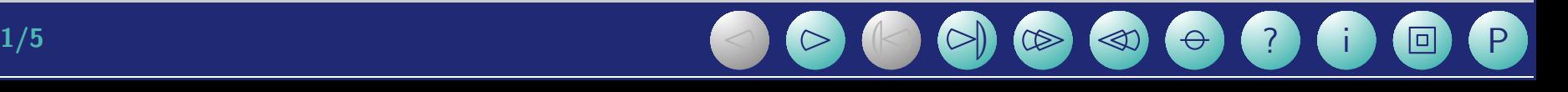

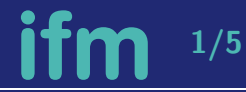

#### A short introduction

ticket.sty provides an easy to handle interface to produce visiting cards, labels for your files, stickers, pins and other stuff for your office, conferences etc.

All you need is a definition of your 'ticket' included in a ticket definition file (.tdf),  $\rightarrow$  see [ticket definition file](#page-2-0)

and the two commands \ticketdefault and \ticket.

 $\rightarrow$  see [how to fill your ticket](#page-4-0)

What you get is shown in some examples:

- $\rightarrow$  ex [file](#page-0-0) back labels for your files...
- $\rightarrow$  ex [pin](#page-0-0) pins for a conference...
- $\rightarrow$  ex\_[vcard](#page-0-0) visiting-cards...

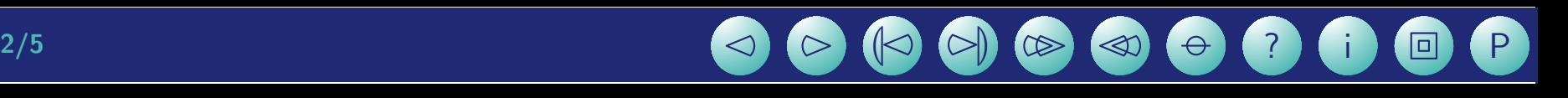

#### ticket definition file

<span id="page-2-0"></span>A sample ticket definition (lz1680.tdf) for a product of the german company 'LEITZ' is:

```
\frac{9}{6}%% ticket for "Leitz 1680"
%% pre-cutted label for wide files
\frac{9}{6}\unitlength=1mm
%% tested for an HP5SiMX, adjust it for your printer
\hoffset=-16.2mm
\voffset=-6.6mm
\ticketNumbers{1}{4}
\ticketSize{189}{56.5} % in unitlength
\ticketDistance{0}{9.8} % in unitlength
```
The meaning of \unitlength is obvious, \hoffset and \voffset are used to adjust the output.  $\tilde{\text{tr}}$  \ticketNumbers $\{\text{n}_x\}\{\text{n}_y\}$  are the number of the tickets on the sheet in horizontal and vertical direction.  $\text{ticketsize} \{width\} \{height\}$  is the size of one ticket and  $\verb|\ticketDistance{dist_x}{dist_y}\}$  are existing distances between the tickets.

#### $3/5$   $\bigcirc$   $\bigcirc$   $\bigcirc$   $\bigcirc$   $\bigcirc$   $\bigcirc$   $\bigcirc$   $\bigcirc$   $\bigcirc$ 2000

## missing ticket definition file

If you like to test a new ticket definition or there is no need to provide such a file ticket.sty assumes default values which can be redefined in your file. Simply call ticket.sty without any ticket definition: \usepackage[other options]{ticket}

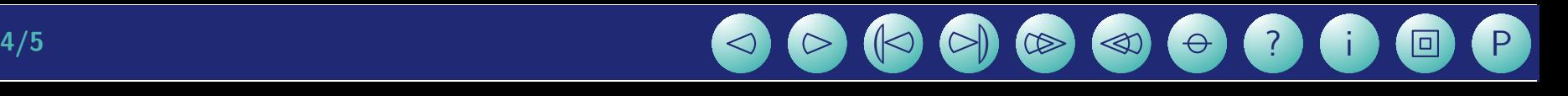

#### how to fill your ticket

<span id="page-4-0"></span>ticket.sty opens a picture-environment for all tickets. You can put things in this picture with \ticketdefault and \ticket. Both commands have one argument.

\ticketdefault is used to put a default background to your ticket, which will not changed for all tickets. You have to \renewcommand \ticketdefault every time you change this background:

```
\renewcommand{\ticketdefault}{%
    \put(100, 5){\includegraphics[width=35mm]{ifmlogoc}}%
    \put(100,50){\begin{rotate}{180}\Huge ...\end{rotate}}%
    }
```
\ticket is used to provide the content which will be changed for the individual tickets. The simplest way to do that is to define a new command like this:

```
\newcommand{\myticket}[3]{\ticket{%
   \put( 0, 5){#1}%
   \put( 20,20){{\bfseries\large#2}\\#3}%
   }}
```
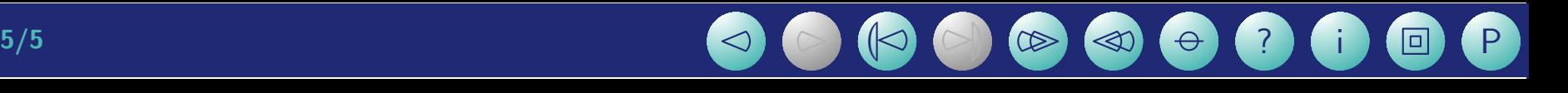

## special commands

You can add additional pagebreaks with \newpage\ticketreset. This clears the ticketbuffers and sets the corresponding values to initial.

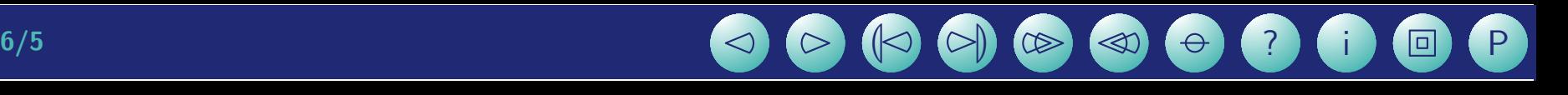